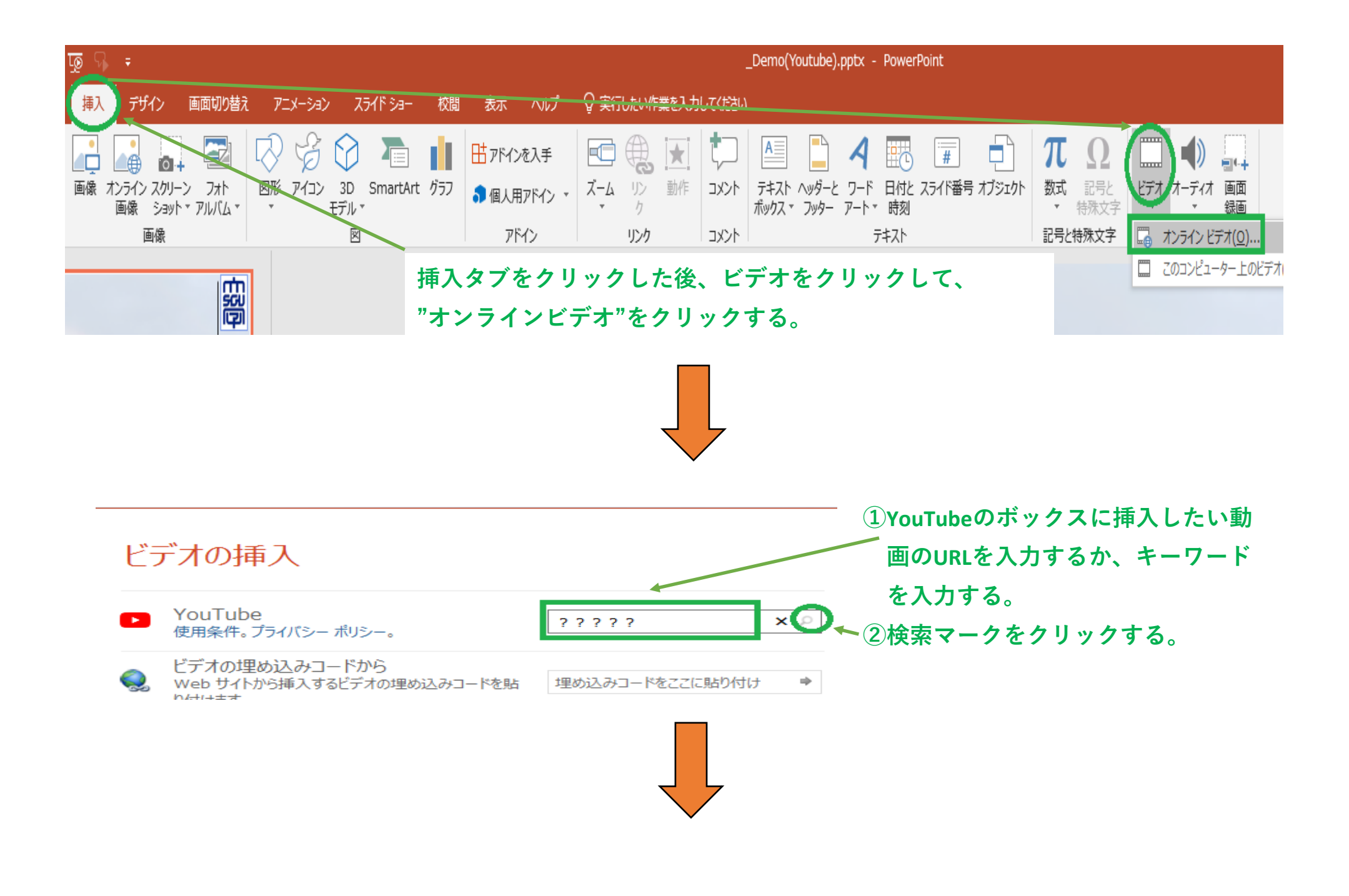

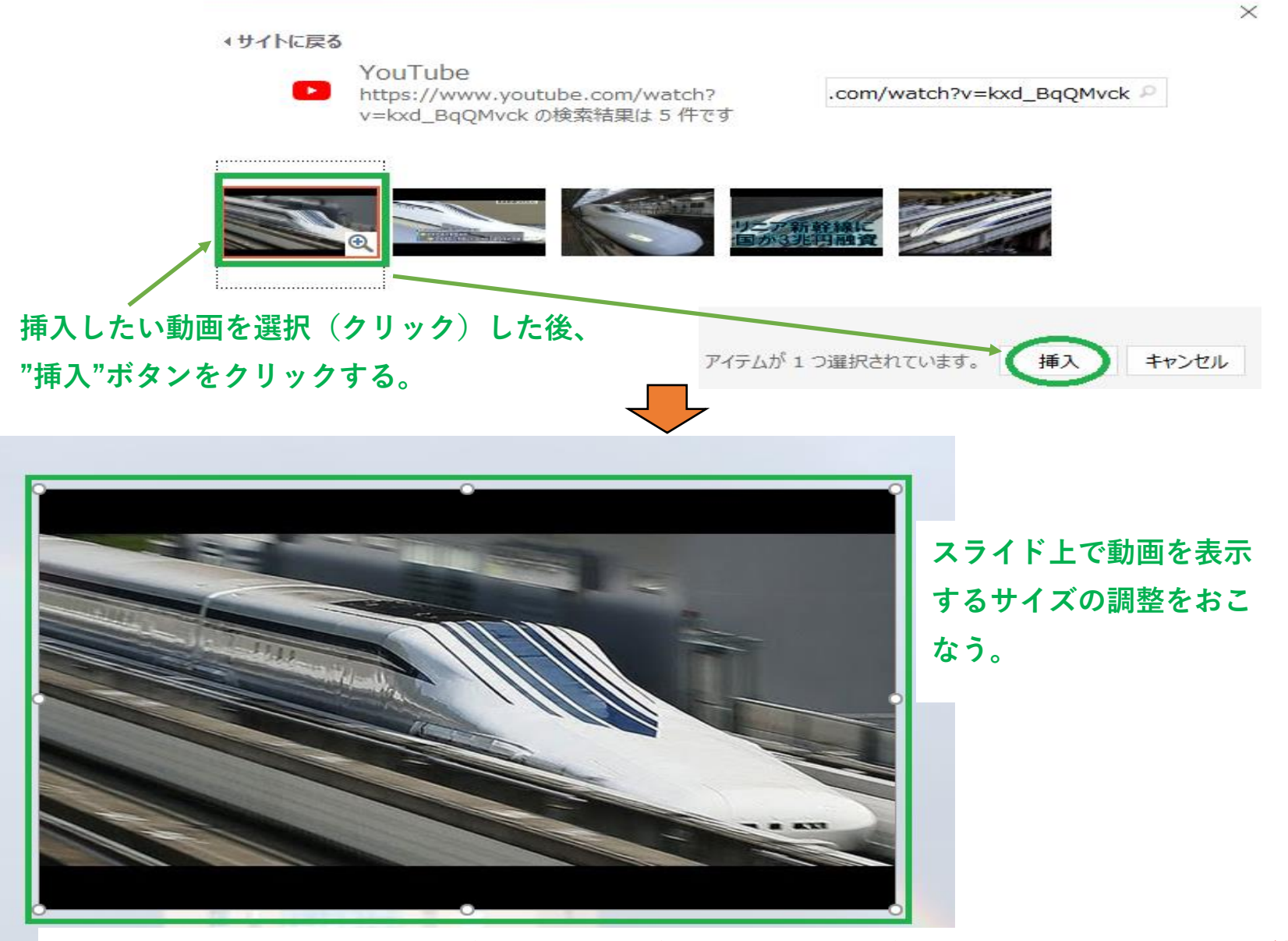

以上の設定等を動画を再生する全てのスライドに行い、スライドショーを実行すると、動画が挿入さ れているスライドが表示されると、YouTubeの再生ボタンをクリックするとその動画が再生されます。